Calvo Brenes, Guillermo, Mora Molina, Jesús. Evaluación y clasificación preliminar de la calidad del agua de la cuenca del río Tárcoles y el Reventazón Parte II: Modelo utilizado en la medición de caudales investigados **Tecnología en Marcha.** *Vol. 20-3 - 2007*

# **Evaluación y clasificación preliminar de la calidad del agua de la cuenca del río Tárcoles y el Reventazón**

# **Parte II: Modelo utilizado en la medición de caudales investigados**

*Primera parte publicado en la Revista Tecnología en Marcha: 20-2 2007*

*Fecha de recibido: 15/12/06 Fecha de aceptación: 30/03/07* *Guillermo Calvo Brenes1 Jesús Mora Molina<sup>2</sup>*

#### **Palabras clave**

Caudal, modelo de medición, velocidad media, efluente, cuenca.

#### **Key words**

Discharge, Measurement Model, Average Speed, Efluent, Basin.

#### **Resumen**

La determinación del caudal en los ríos es una medición muy importante que usualmente se lleva a cabo durante el monitoreo de cuencas hidrográficas. En algunos casos, esta medición no es una tarea fácil de efectuar dadas las diferencias morfológicas de los ríos, la profundidad y el ancho del cauce, la velocidad de la corriente y la accesibilidad a los puntos de medición.

Uno de los parámetros estudiados fue la medición del caudal de varios ríos

cada mes, localizados en la Cuenca del Tárcoles y el Reventazón, de enero hasta junio del 2006. En el primer muestreo de cada río, se midió el ancho del cauce y se dividió en tramos, midiéndose la profundidad en cada uno de ellos. Esta cuidadosa medición se hizo una única vez ya que se seleccionó un punto de referencia fijo a un costado del efluente tal como una piedra grande sobre la cual se estableció una marca de referencia con pintura aproximadamente a 20 centímetros sobre el nivel del agua. Esta metodología simple para la medición del área en el efluente simplificó sustancialmente el trabajo de campo.

En esta segunda publicación solo nos enfocaremos en presentar los resultados obtenidos en la medición de caudales en los distintos puntos de muestreo, la metodología utilizada y el modelo matemático desarrollado en una hoja de

- 1. Profesor e investigador. Escuela de Química. Instituto Tecnológico de Costa Rica. Sede Cartago. Coordinador del proyecto. Correo electrónico: *gcalvo@itcr.ac.cr*, tel.: 550-2738.
- 2. Profesor e investigador. Escuela de Química. Instituto Tecnológico de Costa Rica. Sede Cartago. Correo electrónico: *jmora@itcr.ac.cr*, tel.: 550-2739.

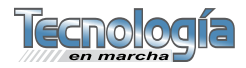

cálculo en *Excel* para el cálculo de los caudales.

#### **Abstract**

Discharge determination in rivers is a very important measurement that is usually made during monitoring in hydrological studies. In some cases, this measurement is not an easy task due to rivers bottom shape, its deepness and wideness, as well as current speed and accessibility of measuring points.

One of the parameters studied was discharge measurement of several rivers from Tárcoles and Reventazón Basin, on January to June, 2006. For the first data collection in every sampling place, the wideness of the river was measured and it was divided in segments where deepness was determined in every point. This careful determination was made only once since a reference point, like a big rock was selected and fixed using paint at around 20 cm below the river surface. This simple methodology for the determination of the area of the stream simplified very much the task to be done in the field in the following measurements.

In this second publication, we will focus only in showing the results obtained in the determination of discharge in the different sampling points, the methodology used and the mathematical model developed in a *Excel* sheet for discharge calculation.

#### **Introducción**

La determinación del caudal en los ríos es una medición muy importante que usualmente se lleva a cabo durante el monitoreo de cuencas hidrográficas. En algunos casos, esta medición no es una tarea fácil de efectuar dadas las diferencias morfológicas de los ríos, la profundidad y el ancho del cauce, la velocidad de la corriente y la accesibilidad a los puntos de medición. Esto implica que no existe una

fórmula simple o modelo estandar para realizar dicho cálculo con gran exactitud.

Como se mencionó en la publicación anterior (Parte I) en la revista *Tecnología en Marcha*<sup>1</sup> , el objetivo general del proyecto fue monitorear, evaluar y clasificar la calidad físico-química del agua de la cuenca de los ríos Tárcoles y Reventazón. Uno de los parámetros estudiados fue la medición del caudal de los ríos cada mes, durante todo el período de estudio. Se elaboró una hoja de cálculo en *Excel*  cuyo uso simplificó el cálculo de caudal. También se aplicó una metodología simple para la medición del área en el efluente que simplificó sustancialmente el trabajo de campo.

En esta segunda publicación solo nos enfocaremos en presentar los resultados obtenidos en la medición de caudales en los distintos puntos de muestreo, la metodología utilizada y el modelo matemático desarrollado en una hoja de cálculo en *Excel* para el cálculo de los caudales.

#### **Materiales y métodos**

Para cumplir con los objetivos del proyecto, se recolectaron muestras de cuerpos receptores de agua localizados en la cuenca del río Grande de Tárcoles y la cuenca del Reventazón. La definición de las zonas de control prioritarias fueron establecidas previamente con el personal del MINAE, basados en investigaciones llevadas a cabo en el pasado en dichas cuencas. También primaron una serie de criterios técnicos en la definición de las zonas de control.

Los puntos de muestreo seleccionados fueron los siguientes:

Cuenca del río Grande de Tárcoles

#### *Zona de control 1*

Comprende el río Torres, río María Aguilar, río Tiribí 1, río Tiribí 2, río Virilla 1, río

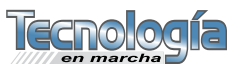

*Para cumplir con los objetivos del proyecto, se recolectaron muestras de cuerpos receptores de agua localizados en la cuenca del río Grande de Tárcoles y la cuenca del Reventazón.*

Virilla 2, río Virilla 3, río Bermúdez 1, río Segundo 1, río Ciruelas 1.

#### *Zona de control 2*

Comprende el río Uruca, río Bermúdez 2, río Segundo 2, río Ciruelas 2, río Alajuela, río Tizate, río Poás.

Cuenca del río Reventazón-Parte Alta

#### *Zona de control 3*

Comprende el río Purires, río Reventado y el río Agua Caliente.

Durante los primeros seis meses del año 2006, se tomaron muestras en los puntos arriba indicados una vez por mes.

#### **Determinación del caudal**

Para la determinación del caudal fue necesario medir la velocidad del efluente. Esta se efectuó con un medidor de flujo de propela de la marca Global Water modelo FP 101 cuya medición se expresa en metros por segundo. Para calcular el caudal en metros cúbicos por segundo, fue necesario, por lo tanto, determinar el área transversal del efluente y efectuar el cálculo correspondiente.

#### **Determinación del área transversal del efluente**

Dependiendo de la magnitud del río, los métodos de medición difieren considerablemente. La determinación del área transversal se lleva a cabo midiendo el ancho del río y su profundidad en varios puntos. El número de mediciones de la profundidad deben ser suficientes para determinar la forma del fondo y poder calcular el área transversal.

Para la determinación del área transversal se divide primeramente la sección transversal del río en franjas o tramos. El número de tramos que se obtengan va a depender del ancho total del río. El propósito es tener suficientes datos que permitan dibujar el área transversal del efluente. Las líneas transversales deben localizarse en puntos donde existan cambios significativos en la profundidad. No se requiere que las distancias entre los tramos sean equidistantes, aunque en nuestro caso sí se mantuvieron distancias iguales entre franjas. Para cada línea vertical trazada, es necesario determinar también la profundidad (h), tal como se indica en la figura 2**<sup>5</sup>** .

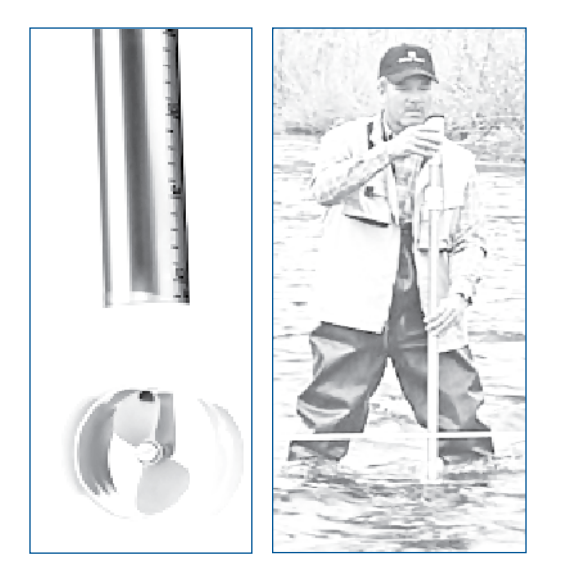

Figura 1. Equipo de medición de flujo utilizado en el campo

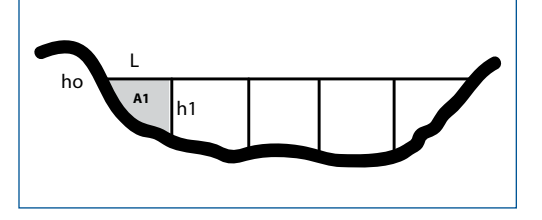

Figura 2. Medición de las profundidades en distintos puntos del efluente

#### **Determinación de la velocidad media**

La velocidad en una sección del efluente varía tanto transversalmente como con la profundidad. La línea continua representa una misma velocidad para cada profundidad y posición dada, tal como se indica en la figura 3**<sup>5</sup>** .

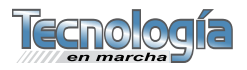

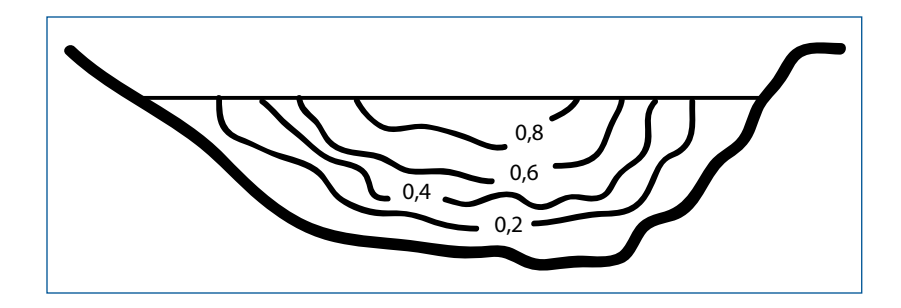

Figura 3*.* Variación de la velocidad según la profundidad y posición en el efluente

También se debe considerar que la distribución de velocidades a cada profundidad, tiene la forma de una parábola, como se muestra en la figura 4**<sup>5</sup>** . donde:

 $v<sub>s</sub>$  = velocidad superficial

- $v_{\text{max}}$  = velocidad máxima, ubicada a 0,2 de la profundidad y medido con respecto a la superficie del agua
- $v_m$  = velocidad media en la vertical, la cual tiene varias formas de cálculo

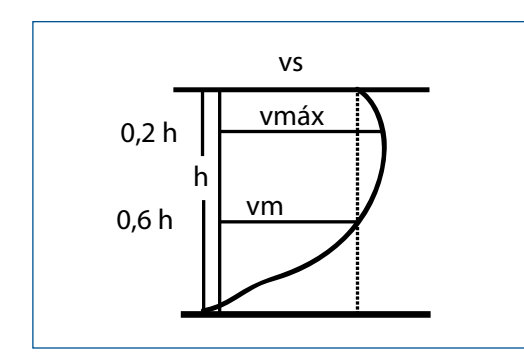

Figura 4. Distribución de la velocidad según la profundidad

Existen varios métodos para determinar la velocidad media en cada tramo. La elección depende de la disponibilidad de tiempo, exactitud requerida, ancho y profundidad del río, así como las condiciones del fondo del efluente. El método más simple para ser utilizado es el de la medición en un solo punto (profundidad). Puede ser aplicado en aguas poco profundas, en donde:

 $V = V_{0,6}$ 

En aguas profundas donde el equipo no permite efectuar la medición a 0,6 veces la profundidad total, la velocidad se midió cerca de la superficie, dado que  $V_s = V_m$ . Se efectuaron al menos 3 mediciones consecutivas en un mismo punto y a la misma profundidad, para determinar el valor promedio. Además, se hicieron mediciones en 3 puntos distintos a lo ancho del río, manteniendo distancias equidistantes entre los puntos de medición y la orilla del cauce.

En cada uno de los ríos se seleccionó un lugar apropiado para la medición del flujo. Este punto de referencia fue usado para el resto de las mediciones durante todo el período de estudio. Por lo tanto, debió mostrar un flujo constante y uniforme a lo ancho del río, en razón de que se efectuaron mediciones en tres puntos diferentes.

#### **Cálculo del caudal**

El caudal se calcula individualmente para cada segmento ya que el flujo y el área suelen ser diferentes en cada tramo. Este resultado se obtiene sumando las contribuciones parciales de cada segmento, resultado de multiplicar la velocidad por el área de cada tramo, según se expresa en la fórmula (1).

$$
Q = V^* A^* 1000 \quad (1)
$$

donde:

- $Q =$  caudal (litros/segundo)
- $V =$  velocidad (metros/ segundo)
- $A = \text{área (metros cuadrados)}$
- $1000 =$  factor de conversión para transformar metros cúbicos en litros.

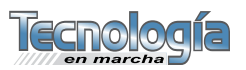

# **Resultados y discusión Determinación del área transversal del efluente**

En el primer muestreo de cada río, se midió el ancho del cauce y se dividió en tramos, midiéndose así la profundidad en cada uno de ellos. Esta cuidadosa medición se hizo una única vez, ya que se seleccionó un punto de referencia fijo a un costado del efluente, tal como una piedra grande sobre la cual se estableció una marca con pintura aproximadamente a 20 centímetros sobre el nivel del agua. En aquellos casos en que la medición no se pudo efectuar en forma vertical, se anotó el ángulo de medición con respecto a una línea vertical imaginaria. Esto fue necesario en aquellos casos en que la morfología de la piedra no permitió mediciones siguiendo una línea vertical imaginaria.

Para la determinación del área, se asume la figura geométrica de un trapecio para cada tramo (figura 2), para lo cual se aplica la siguiente fórmula**<sup>5</sup>** :

$$
A_1 = \frac{h_0 + h_1}{2} \times L \qquad (2)
$$

donde:

 $A<sub>1</sub>$  = área del tramo 1  $h_0$ ,  $h_1$  = profundidades en los extremos del tramo

$$
L = \text{ancho de la superficie del } \text{tramo}
$$

 $Si h<sub>0</sub> = 0$ , la figura es un triángulo, siendo su área:

$$
A_1 = \frac{h_0}{2} \times L \tag{3}
$$

#### **Elaboración de hoja de cálculo en** *Excel*

El procedimiento descrito anteriormente simplificó el proceso de medición del área ya que en los subsecuentes muestreos solo fue necesario medir el nivel del agua con respecto a la marca de referencia y el ángulo de medición. Para el cálculo del caudal, se elaboró una hoja de cálculo en *Excel*, la cual se muestra a continuación.

*Cuadro 1*. Hoja de cálculo desarrollada para determinar el caudal en el lugar conocido como Virilla 6

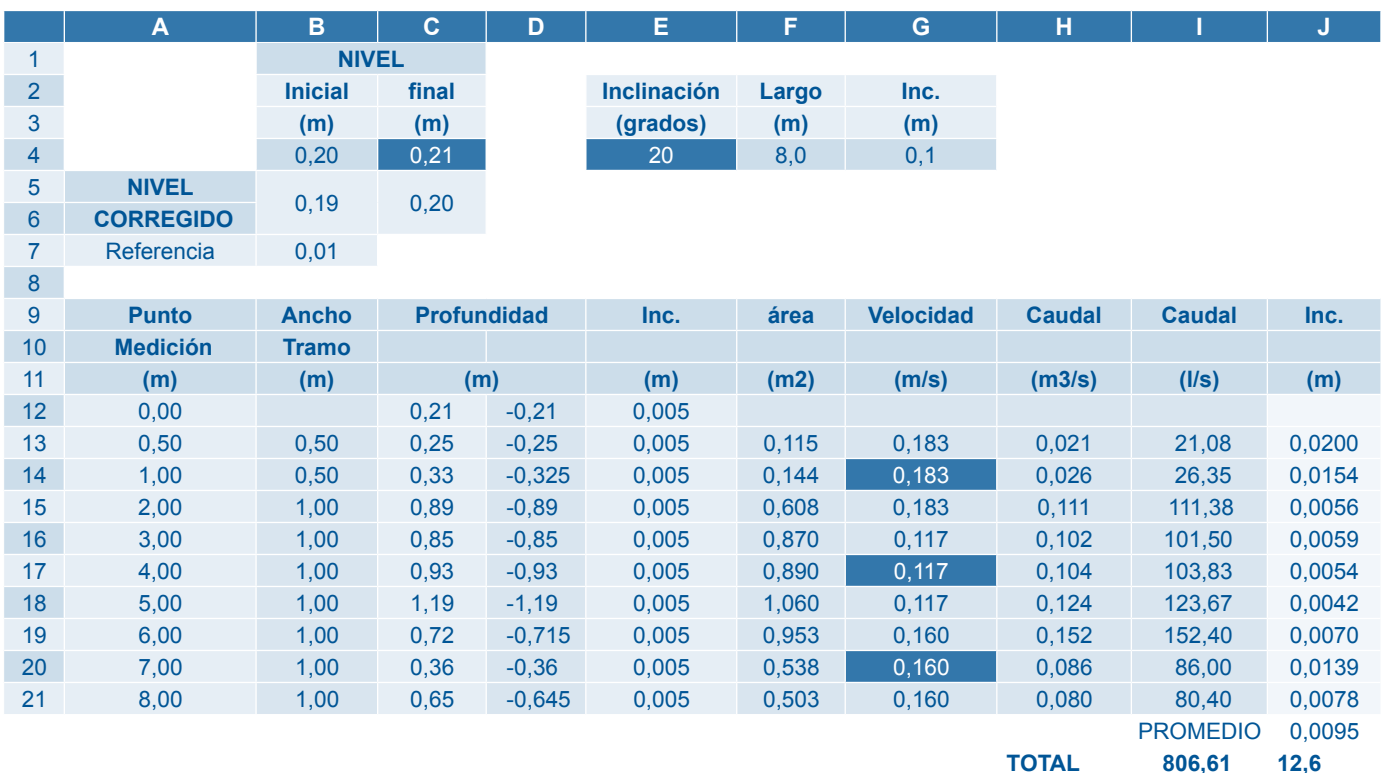

Las celdas de color azul oscuro que se muestran en la hoja de cálculo, son las únicas que se modifican con nueva información adquirida durante cada nueva medición de campo. Estas corresponden a los datos de la velocidad del efluente en 3 puntos diferentes, el nivel del agua en relación con la marca de referencia y el ángulo de esta medición. El resto corresponde a datos fijos y fórmulas de cálculo generadas con la información del primer muestreo.

Las filas 1-4 corresponden al nivel del agua con respecto a la marca de referencia; el valor en la celda B4 corresponde al nivel del agua inicial (0,20) y no cambia con el tiempo. El valor en la celda C4 se debe ingresar en cada nuevo muestreo. Este varía según el nivel del agua cambie de posición entre los muestreos de cada mes.

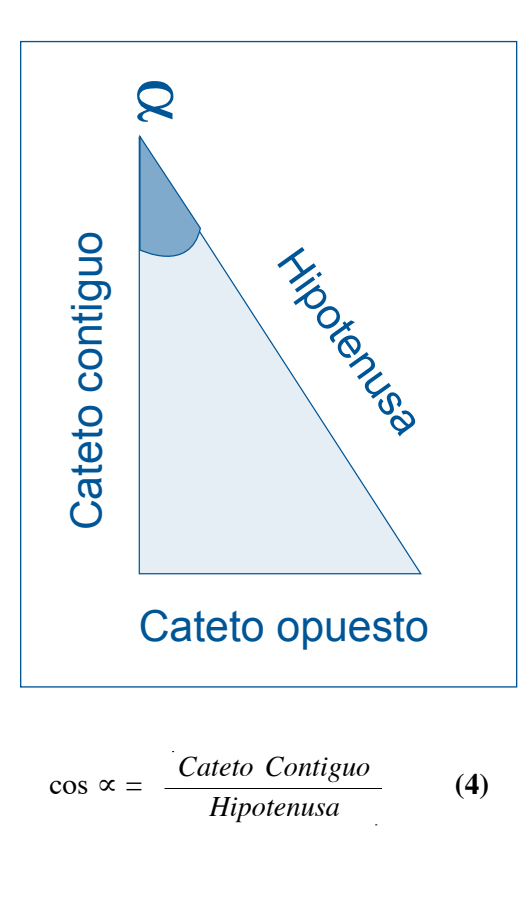

Figura 5. Cálculo para la corrección del ángulo de medición

También es necesario ingresar la inclinación de la medición en grados con respecto a un eje vertical imaginario. La columna "nivel corregido" (B5-C5) utiliza la fórmula (4) para calcular la altura en forma vertical ya que la medición efectuada a un ángulo distinto a cero implica una distancia mayor (hipotenusa). Despejando la fórmula (4) se obtiene que cos ∝ por la hipotenusa, es igual al cateto contiguo que corresponde a la línea vertical imaginaria. El nivel corregido en las celdas B5 y C5 corresponde a esa corrección por efecto del ángulo de medición.

La celda B7 (referencia) calcula la diferencia entre el nivel final corregido y el inicial corregido. Este dato en caso de mostrar alguna variación, se incorpora en cada una de las celdas C12-C21, que corresponden al dato de profundidad en cada tramo obtenido en el primer muestreo. La columna profundidad se corrige automáticamente toda vez que se modifica la referencia B7 en cada nuevo muestreo, ya que la fórmula de cálculo incorporada en cada celda se rige por la fórmula (5):

#### Dato profundidad primer muestreo – referencia **(5)**

La columna "área" (F13-F21) efectúa el cálculo del área empleando la fórmula (2). La letra "L" en la fórmula (2) corresponde al "ancho tramo" (B13-B21) y los valores h0 y h1 corresponden al primer y segundo dato de la columna "profundidad" (C12, C13). Similar cálculo se emplea en los siguientes datos de la columna "profundidad". Este cálculo se genera automáticamente cuando se ingresen nuevos valores en las celdas de color azul oscuro.

La velocidad se mide en tres puntos diferentes; estos datos se anotan en la zona azul oscuro. Se asume que en los otros tramos la medición es la misma a una de esas tres mediciones. De ahí la importancia de seleccionar cuidadosamente el punto donde se efectúan las mediciones

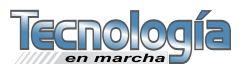

*La velocidad se mide en tres puntos diferentes; estos datos se anotan en la zona azul oscuro. Se asume que en los otros tramos la medición es la misma a una de esas tres mediciones.*

en cada muestreo. Multiplicando el "área" por "velocidad", obtenemos la columna de "caudal" en m $\frac{3}{s}$  (H13-H21); y multiplicando este último valor por 1 000 nos transforma el caudal en litros por segundo (I13-I21), de acuerdo con la fórmula (1). Dado que la columna "caudal" muestra el cálculo de esta medición por tramo, entonces se deben sumar cada uno de ellos para conocer el caudal asociado a todo el río.

También se incluyen columnas para indicar la incertidumbre asociada al equipo de medición y hacer el cálculo correspondiente de la incertidumbre final del resultado para el uso adecuado de cifras significativas en el reporte del caudal. La forma de calcular este resultado queda a criterio del usuario.

Los datos de "profundidad" generados en valores negativos (D12-D21) sonempleados para la generación de la siguiente figura 6.

En el cuadro 2 se presentan los caudales calculados para cada uno de los puntos

de muestreo correspondientes al período de enero a junio del 2006. Las primeras mediciones no se lograron ejecutar por problemas con el equipo de medición. El río Uruca se muestreó cerca de la represa de la Planta Eléctrica Brasil, donde se une este río con el Virilla. Durante la mayor parte del verano la represa mantuvo niveles altos de agua, de tal modo que invadió el espacio donde corre el río Uruca, generando un caudal de cero.

En general, se observó un nivel menor de caudal en los meses de marzo, abril o mayo, dependiendo del punto de muestreo.

La figura 7 muestra la tendencia que presenta cada uno de los puntos de medición. En general, se puede observar cómo el caudal se redujo en los ríos en los meses antes citados.

### **Conclusiones**

La utilización de una marca de referencia en un objeto fijo para medir el nivel del agua representa una técnica

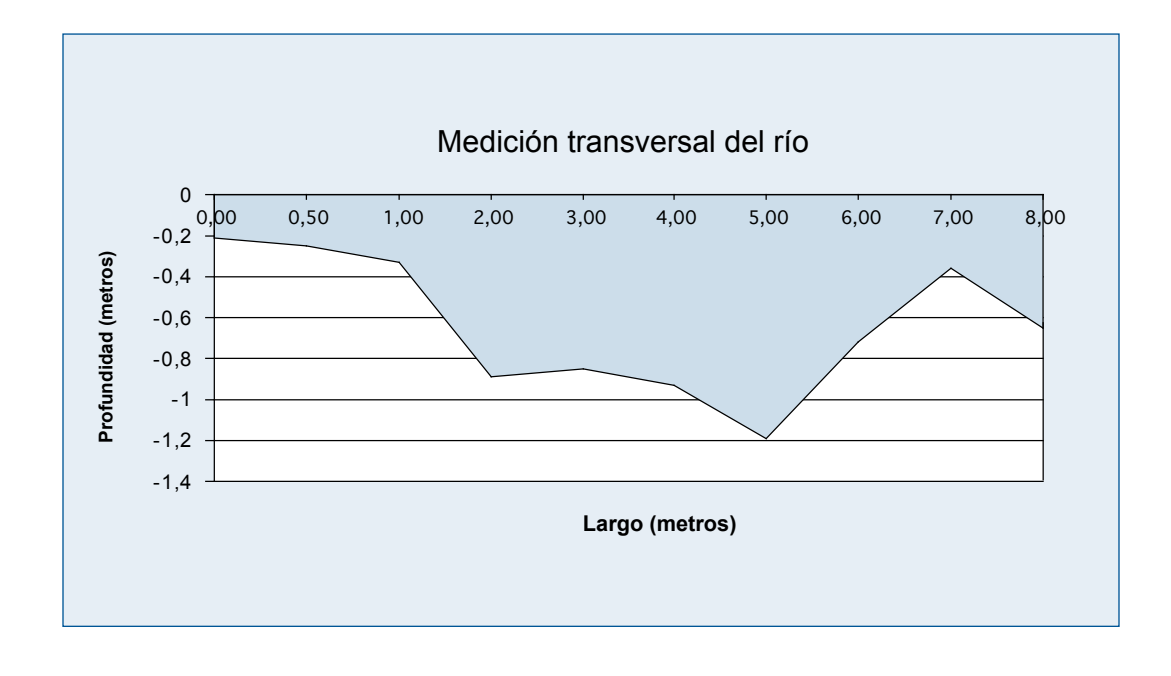

#### Figura 6. Representación gráfica del área transversal del efluente

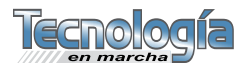

#### *Cuadro 2*. Mediciones de caudal efectuados en cada uno de los puntos de muestreo

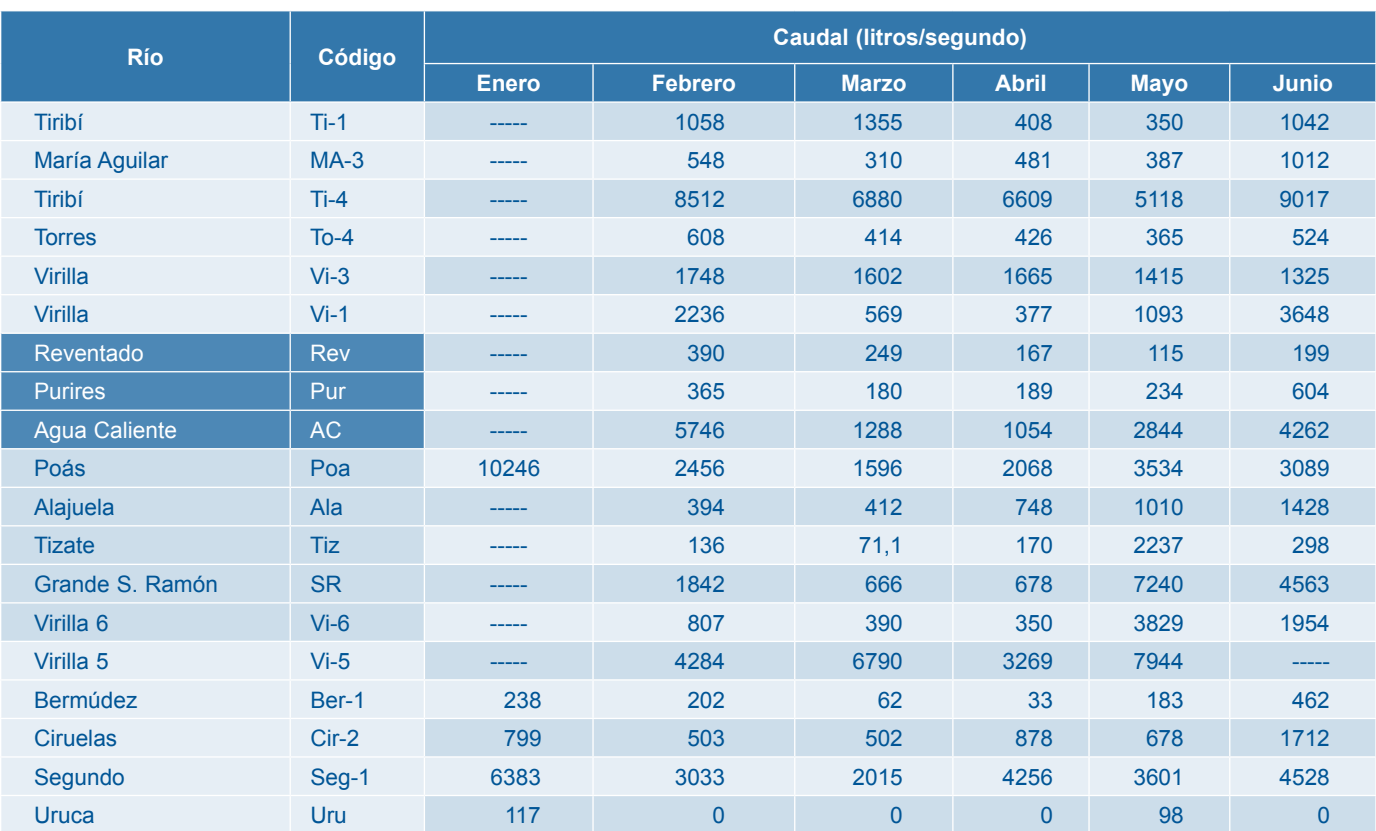

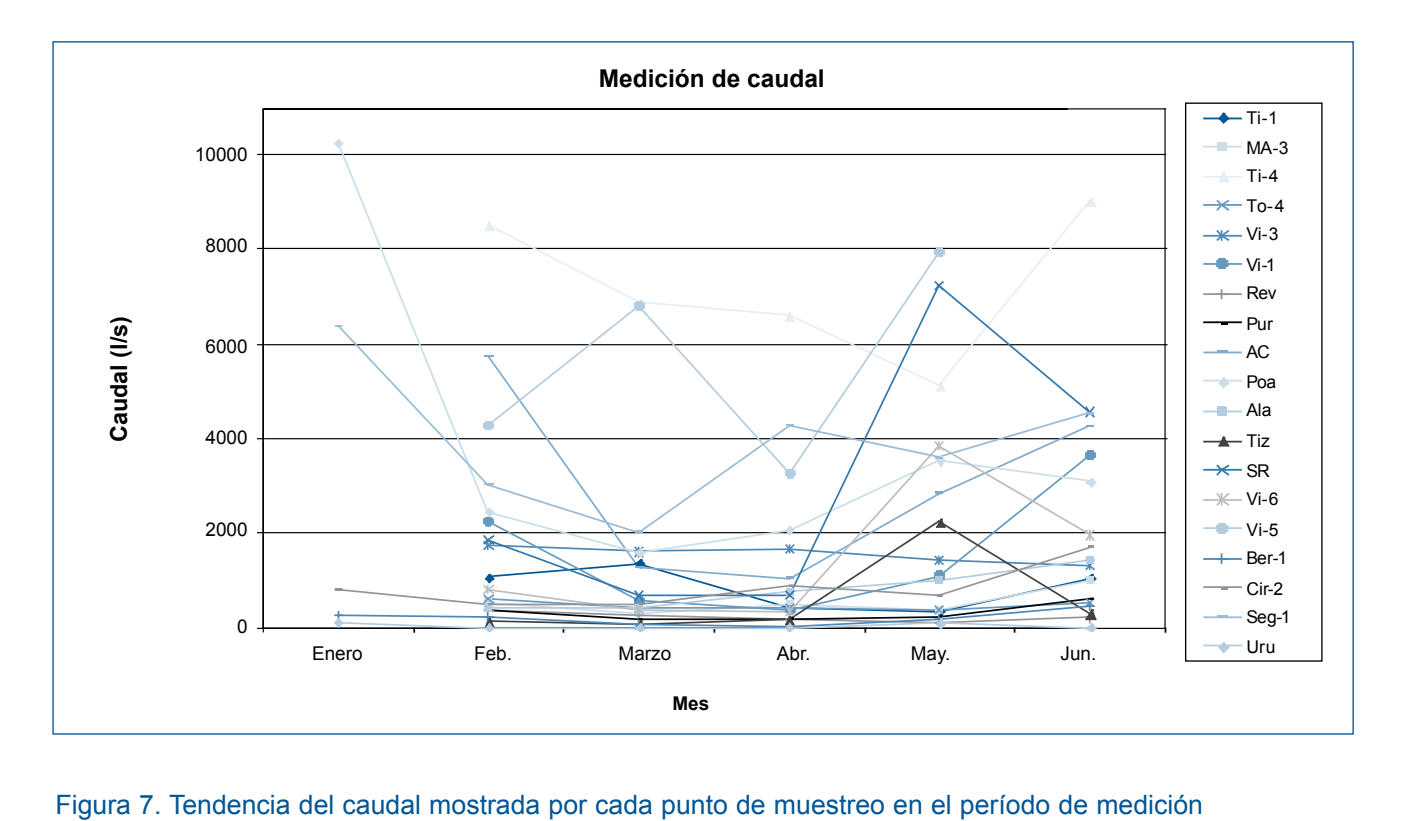

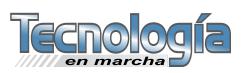

simple, que facilita mucho el trabajo después de la primera medición.

- La hoja de cálculo elaborada simplificó la digitación de los datos y el subsecuente cálculo del caudal.
- Existe una correlación entre los niveles del caudal con respecto a los niveles de precipitación de la zona.
- También existe una correlación entre la mayoría de los parámetros estudiados con respecto a los caudales medidos, la cual será objeto de una discusión amplia en un artículo posterior.

# **Agradecimientos**

Los autores expresan sus agradecimientos al Instituto Tecnológico de Costa Rica (ITCR), y en especial a la Vicerrectoría de Investigación y Extensión (VIE), así como al Ministerio de Energía y Ambiente (MINAE), en la persona de la Licda. María Guzmán, por el apoyo financiero recibido. A los compañeros del MINAE Marco Chinchilla y Lizbeth Leiva, al Laboratorio de Servicios Químicos y Microbiológicos (CEQIATEC), y a los compañeros Freddy Angulo Ramírez y Bernardo Morales Herrera, por su gran cooperación en el proyecto.

## **Bibliografía**

- 1. Calvo, G.; Mora, J. "Evaluación y clasificación preliminar de la calidad de agua de la cuenca del río Tárcoles y el Reventazón. Parte I: Análisis de la contaminación de cuatro ríos del área metropolitana". *Tecnología en Marcha*, 20(2), 3-9 pp., abril - junio 2007.
- 2. Guinot, V. y otros. "Module 'Aquatic Ecosystems: Processes and Applications' 3. Fieldwork Limburg: A Chemical, Biological and Hydrological Study". *The Netherlands.* IHE Delft. 2001.
- 3. Oleaga A. y otros. "Guía para medición de caudales de efluentes industriales". http://www.dinama.gub.uy/descargas/doc\_ tecnicos/Guia\_Medicion\_Caudales.pdf.
- 4. Rivera, B., Tangarife D., Rojas, H. "Desarrollo metodológico para la caracterización de caudales y niveles de sedimentación". http://www.condesan.org/memoria/col1299. pdf#search.
- 5. Villón, M. "Hidrología". Editorial Tecnológica de Costa Rica, Cartago. Febrero 2002.

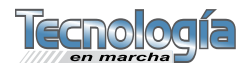